## **Adverbs of frequency**

1 Relaciona los adverbios y las ilustraciones.

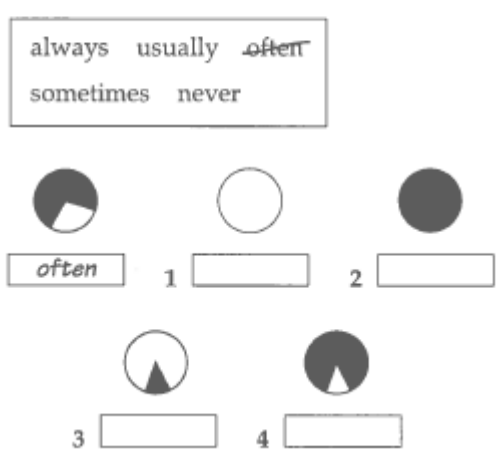

2 Escribe las palabras en el orden correcto.

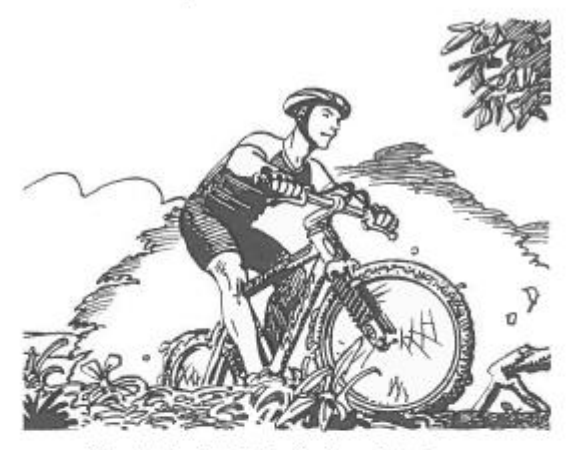

He/rides his bike/often/at the weekend. He often rides his bike at the weekend.

- 1 always/my homework./I/do
- 2 Joe / football / with his friends. / plays / usually
- 3 go to school / We / on Sundays. / never
- 4 often/She/to music./listens
- 5 visit/sometimes/They/their cousins.

3 Mira la tabla. Después, escribe varias frases sobre Matt utilizando los adverbios del Ejercicio 1.

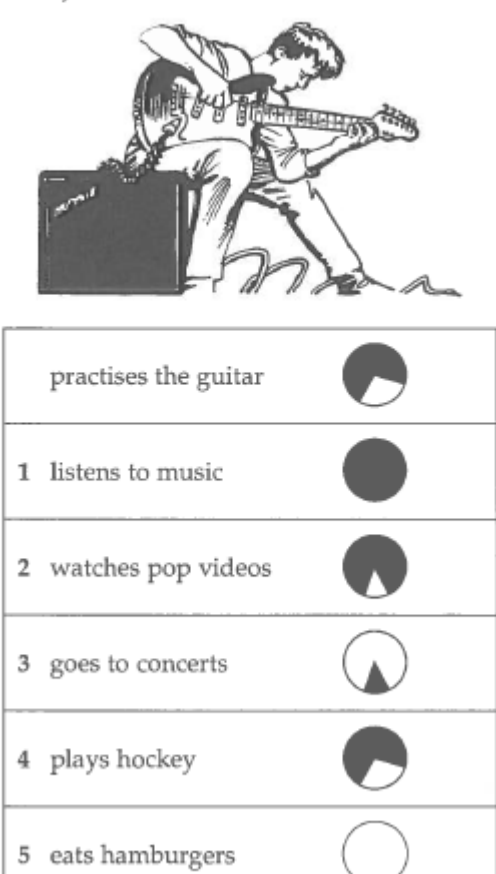

## Matt often practises the guitar.

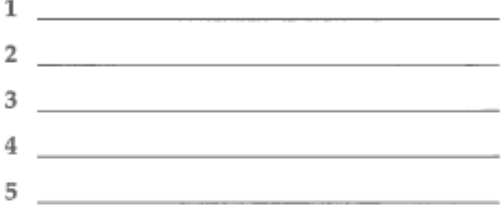

## 4 Completa las frases con información verdadera.

- 
- 3 I never  $\_\_$
- 
-